How To Turn Off Macbook Pro Screen With External Monitor >>>CLICK HERE<<<

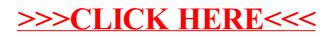